УДК 629.7.01 Р.В. Гостудым, А.Г. Гребеников

## **Параметрическое моделирование лопасти несущего винта винтокрылого аппарата транспортной категории B с помощью системы CATIA V5**

*Национальный аэрокосмический университет им*. *Н*.*Е*. *Жуковского* «*ХАИ*»

Разработан метод создания параметрической трехмерной модели лопасти несущего винта винтокрылого аппарата транспортной категории В. Предложенный метод позволяет создать трехмерную параметрическую конструкцию, которую в дальнейшем будут применять для проведения проверочных расчетов, прогнозирования усталостной долговечности и подготовки производства данного агрегата.

*Ключевые слова***:** лопасть несущего винта, трехмерная параметрическая модель, мастергеометрия, модель распределения пространства.

Параметрические модели элементов авиационных конструкций являются неотъемлемой частью итерационного процесса проектирования и конструирования. Они должны быть полностью согласованы как с мастер-геометрией летательного аппарата, так и с моделями других элементов конструкции, что позволяет увязывать их между собой.

Применение в практике проектирования и конструирования трёхмерных параметрических моделей элементов конструкции (ТПМЭК) даёт возможность проводить численные расчеты аэродинамических и прочностных характеристик как отдельных агрегатов, узлов и деталей, так и всего вертолета в целом с помощью метода конечных элементов. ТПМЭК позволяют также определить массовые (масса и положение центра масс) и инерционные характеристики [2].

ТПМЭК, которые содержат информацию о технологии изготовления (технические требования, значения допусков размеров и форм, а также припусков), позволяют оценить собираемость конструкции и точность сборки.

Применение ТПМЭК сокращает время и повышает качество трассировки электропроводки и трубопроводов различных систем.

Целью данной статьи является разработка метода создания трёхмерной параметрической модели лопасти несущего винта винтокрылого аппарата с помощью компьютерной системы CATIA V5.

В качестве примера рассмотрено создание трёхмерной параметрической модели лопасти несущего винта вертолёта транспортной категории В.

Несущий винт (НВ) предназначен для создания подъемной силы и тяги, необходимой для осуществления полета вертолета [1]. Кроме того, с помощью несущего винта осуществляется управление вертолетом относительно продольной и поперечной осей. Несущий винт состоит из пяти лопастей и втулки, закрепленной на валу главного редуктора. Лопасть крепится к втулке двумя болтами. Лопасти несущего винта имеют систему сигнализации повреждения лонжеронов. Для защиты от обледенения лопасти оборудованы противообледенительным устройством электротеплового действия.

Лопасть с прессованным лонжероном и хвостовыми отсеками с сотовыми заполнителями, образующими перо лопасти, имеет прямоугольную форму в плане (рис. 1). Перо лопасти состоит из двадцати одного отсека, расположенных между нервюрами № 1 - 22. На конце лопасти установлен обтекатель.

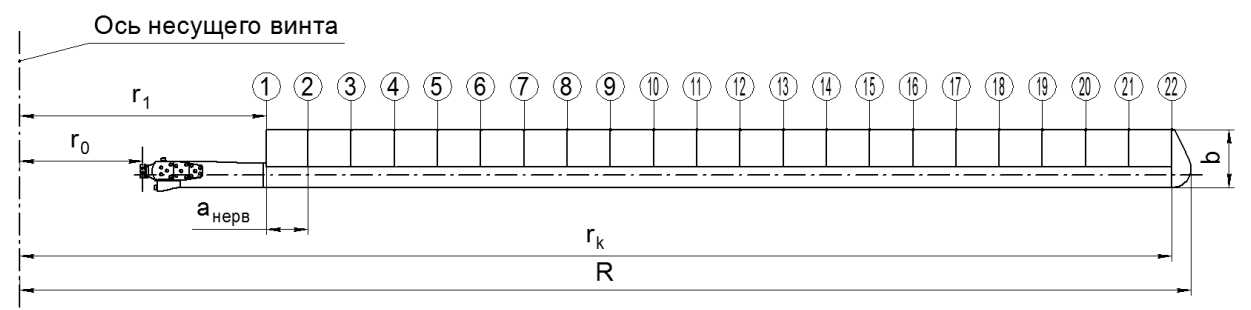

### Рис. 1. Общий вид лопасти в плане:

1-22 – номера сечений лопасти;  $r_0$  – расстояние от оси несущего винта до оси захвата лопасти;  $r_1$  – расстояние от оси несущего винта до начала пера лопасти; R – длина лопасти; b – ширина лопасти (хорда профиля лопасти); анерв – расстояние между нервюрами

Поперечные сечения лопасти имеют профили: от нервюры № 1 до нервюры № 3 – NACA-230 (без модификаций), от нервюры №4 до нервюры №22 – NACA-230М (такой же профиль с модифицированной хвостовой частью – задняя кромка приподнята над линией хорды). Между нервюрами № 3 и № 4 – переходный профиль. Относительная толщина профиля в сечении по нервюре № 1 равна 13%, между нервюрами № 2-3 составляет 12%, а между нервюрами № 4-22 – 11,38%.

Лопасть имеет геометрическую крутку +5° в сечениях по нервюрам № 1-4 и далее изменяющуюся по линейному закону до 0° в сечении по нервюре № 22.

Между нервюрами № 16 и № 18 установлены триммеры, которые являются средством для изменения моментных характеристик лопасти. Триммеры используются при регулировке соконусности несущего винта.

Основным силовым элементом лопасти является лонжерон, к полкам и задней стенке которого крепятся хвостовые отсеки с сотовым заполнителем. Хвостовые отсеки вместе с лонжероном образуют лопасть. На утолщенной комлевой части лонжерона установлен захват лопасти, который является соединительным элементом между лопастью и втулкой. Внутри лонжерона размещены противовесы, а на его конце укреплен балансировочный груз. В концевой части лопасти установлена законцовка с окном для лампы контурного огня (рис. 4).

Лопасти оборудованы пневматической системой сигнализации повреждения лонжеронов. В эту систему входят:

- заглушки, установленные на конце и в комле лопасти и предназначенные для герметизации полости лонжерона;
- сигнализатор давления воздуха 3 (рис. 2), включающий в себя сильфонный чувствительный элемент;
- зарядный вентиль 5 (рис. 2) с золотником и колпачком-ключом.

Внутренняя полость лонжерона заполнена воздухом под давлением, превышающим давление начала срабатывания сигнализатора на 0,15±0,02 атм.

Лонжерон представляет собой пустотелую балку с внутренним контуром постоянного сечения, обработанную снаружи в соответствии с теоретическим контуром лопасти. Лонжерон изготовлен из прессованного профиля постоянного сечения из алюминиевого сплава АВТ-1. Верхняя и нижняя полки лонжерона внутри имеют плавные ребра-утолщения. Первые от носка ребра служат одновременно направляющими для противовесов (рис. 3). Комлевая часть лонжерона сделана более толстой для установки захвата лопасти.

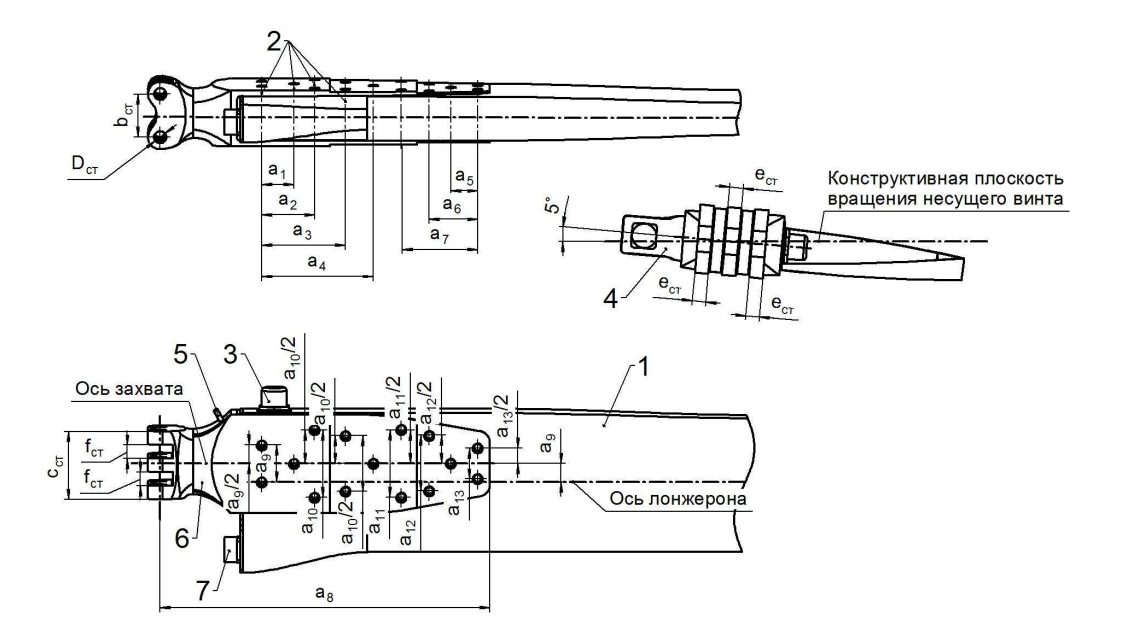

Рис. 2. Комлевая часть лопасти с сигнализатором давления воздуха: 1 – лонжерон; 2 – оси болтов крепления захвата к лонжерону, 3 – сигнализатор давления воздуха; 4 – крышка-заглушка полости лонжерона; 5 – зарядный вентиль с золотником и колпачком-ключом; 6 – захват; 7 – штепсельный разъем;  $a_1$ ,  $a_2$ ,  $a_3$ ,  $a_4$ ,  $a_5$ ,  $a_6$ ,  $a_7$ ,  $a_8$ ,  $a_9$ ,  $a_{10}$ ,  $a_{11}$ ,  $a_{12}$ ,  $a_{13}$ ,  $b_{cT}$ ,  $c_{cT}$ ,  $D_{cT}$ ,  $e_{cT}$ ,  $f_{cT}$  – геометрические параметры лопасти

В комлевой части на лонжероне закреплён болтами (21 шт.) захват лопасти (см. рис. 2). Во внутренней полости по оси лонжерона на участке сквозных болтов установлена текстолитовая распорка. Кроме того, захват лопасти по плоскостям щек приклеен к лонжерону на клеевой пленке МПФ-1.

Перо лопасти (см. рис. 3) образовано отдельными отсеками в количестве 21 (№ 1 - 21). Каждый отсек имеет обшивку 8 из алюминиевого листа Д16АТ-л 0,5, склеенного с сотовым заполнителем 2, с двумя боковыми нервюрами 7 и хвостовым стрингером 9. Обшивка у заднего стрингера не разрезана, а обогнута вокруг него. Сотовый заполнитель склеен из алюминиевой фольги, фрезерован по теоретическому контуру. Соты имеют форму правильного шестигранника.

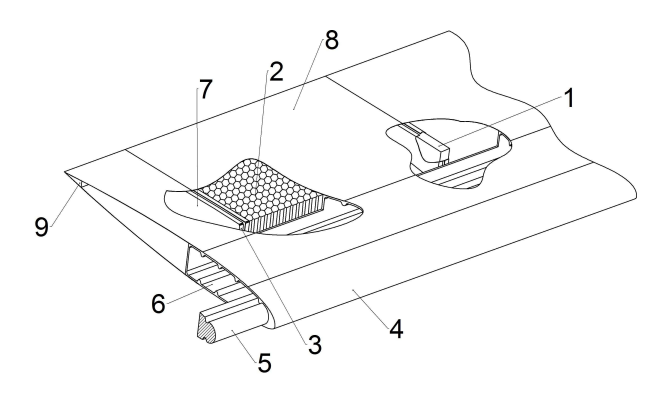

Рис. 3. Типовой отсек лопасти:

1 – межотсечный вкладыш; 2 – сотовый заполнитель; 3 – лапка нервюры;

4 – противообледенительное устройство; 5 – противовес; 6 – лонжерон;

7 – нервюра; 8 – обшивка; 9 – хвостовой стрингер

Нервюры изготовлены из алюминиевого листа Д16АТ-л 1,0 методом холодной штамповки. В местах приклеивания нервюр к лонжерону стенка нервюры отогнута и представляет собой лапку 3, приклеиваемую к лонжерону. Хвостовой стрингер выполнен из текстолита.

Отсеки приклеены к лонжерону клеем ВК-3. Для предотвращения перетекания воздуха между отсеками вложены вкладыши 1. Вкладыши имеют металлический каркас в виде пустотелой коробки, состоящий из двух нервюр с полками, направленными внутрь коробки, склепанными через распорные втулки. По периметру каркаса наклеена листовая губчатая резина. Весь вкладыш снаружи покрыт слоем герметика методом окунания.

В обращенной к концу лопасти нервюре каждого из хвостовых отсеков просверлено дренажное отверстие диаметром 5 мм.

Для получения необходимой поперечной центровки лопасти в носок лонжерона вставлен противовес 5, состоящий из восьми отдельных стальных брусков длиной по 400 мм и весом по 1 кг. Каждая часть противовеса покрыта резиной, которая обеспечивает плотное прилегание его к передним направляющим ребрам жесткости в полости лонжерона (см. рис. 3).

Возникающие при вращении лопасти центробежные силы противовеса воспринимаются винтовым упором 2, установленным внутри лонжерона (см. рис. 4).

Концевая часть лопасти (рис.

4) представляет собой обтекатель, у которого передняя часть съемная и крепится винтами. При снятом обтекателе открывается доступ к узлу крепления балансировочных грузов и к контурному огню. На лобовой части съемной законцовки для увеличения ее абразивной стойкости установлена защитная накладка 6 из материала Х18Н9Т.

Внутри концевой части лонжерона смонтированы заглушки 3 наружная и внутренняя, стянутые с помощью шпилек и гаек. Наружная заглушка крепится к полкам лонжерона винтами. Между заглушками установлена резиновая прокладка, имеющая клинообразную форму в сечении. При стягивании заглушек их конусная поверхность выжимает прокладку, что обеспечивает герметизацию полости со стороны концевой части лонжерона.

Балансировочный груз состоит из набора металлических пластин, закрепленных на двух шпильках к наружной заглушке 3 герметизации полости лонжерона.

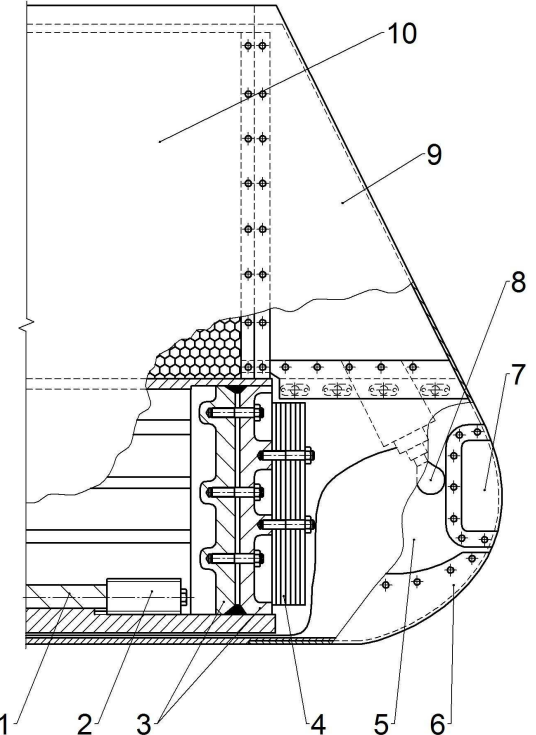

Рис. 4. Концевая часть лопасти: 1 – противовес; 2 – винтовой упор; 3 – заглушки для герметизации полости лонжерона; 4 – пластины балансировочного груза; 5 – съемная часть законцовки; 6 – защитная накладка; 7 – стекло контурного огня; 8 – лампа контурного огня;

9 – несъемная часть законцовки лопасти; 10 –отсек № 21

Внутри концевой части лопасти установлена лампа контурного огня. Электропровод к лампе контурного огня расположен в канавке, выфрезерованной в лобовой части лонжерона, и подведен к штепсельному разъему в комлевой части лопасти. Напротив лампы в съемной части законцовки расположено прозрачное окно 7 (рис. 4).

На носке каждой лопасти несущего винта установлена электронагревательная накладка с металлической оковкой, поверх которой наклеен противоабразивный лист резины (НО-68-1) толщиной 0,5 мм.

Нагревательная накладка состоит из шести слоев стеклоткани, поверхностного слоя резины и нагревательного элемента, проложенного между слоями стеклоткани.

Нагревательный элемент представляет собой тонкие ленты из нержавеющей стали, которые расположены вдоль всей длины лопасти на 12% по хорде.

Предлагаемый метод параметрического моделирования лопасти несущего винта винтокрылого аппарата транспортной категории B с помощью системы CATIA V5 является модификацией метода интегрированного проектирования элементов авиационных конструкций, предложенным в [2], и представлен в виде блок-схемы (рис. 5).

Трехмерные параметрические модели элементов конструкции лопасти несущего винта создавали на базе мастер-геометрии (рис. 6) и модели распределения пространства (рис. 7) [2].

В качестве параметров приняты: радиус лопасти R, хорда лопасти bкорн, сужение лопасти η, закон изменения геометрической крутки, параметры профиля лопасти как функция от относительного радиуса (аэродинамическая крутка), тип законцовки и её геометрические параметры, тип захвата лопасти и его геометрические параметры, тип противообледенительной системы и её геометрические параметры, тип защиты от аэроабразивного износа и его геометрические параметры, тип системы сигнализации повреждения лонжерона и его геометрические параметры, количество и геометрические параметры крепёжных элементов, расстояние между нервюрами и их геометрические параметры.

Рассмотрим более подробно отдельные этапы предлагаемого метода моделирования лопасти несущего винта.

Параметрическая мастер-геометрия лопасти НВ представляет собой линейчатую поверхность, созданную по базовым профилям. Она описывает все точки, лежащие на поверхности лопасти, и является основой для разработки модели распределения пространства и создания модели полного определения изделия. Процесс создания мастер-геометрии лопасти НВ можно разделить на следующие этапы:

- 1. Разработка математической модели лопасти несущего винта.
- 2. Создание модели поверхности лопасти НВ.
- 3. Создание каркаса (нанесение следов базовых поверхностей конструктивно-силового набора) в объеме теоретического чертежа и конструктивно-силовой схемы.

На базе мастер-геометрии строим модель распределения пространства. Эта модель определяет положение осевых плоскостей силового набора лопасти НВ, на которые в дальнейшем при построении моделей деталей мы будем базироваться. Процесс создания модели распределения пространства можно разделить на несколько этапов:

- 1. Разработка конструктивно-технологического членения.
- 2. Создание плоскостей элементов конструктивно-силового набора.

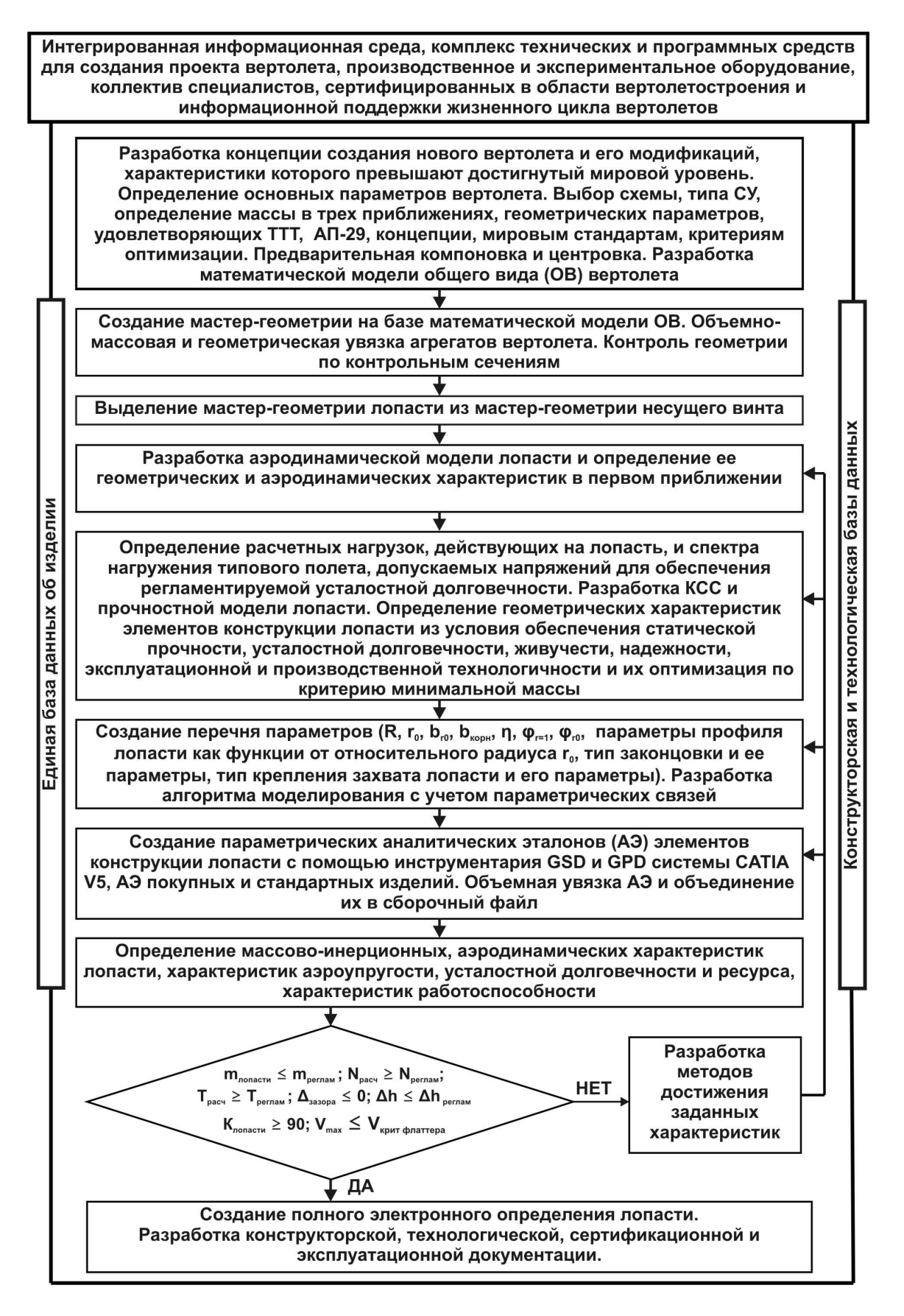

Рис. 5. Блок-схема метода параметрического моделирования лопасти несущего винта с помощью системы CATIA V5

Разработка модели полного определения всего изделия включает в себя следующие этапы [3]:

1. Позонное моделирование:

- − размерно-точных компонентов конструкции со всеми связями и сопряжениями;
- − систем с конструктивными элементами крепления;
- − очертаний агрегатов и приборов с точной привязкой элементов крепления, а также проверка элементов конструкции на предмет наличия интерференции, зазоров и на собираемость.
- 2. Посекционное моделирование:
	- − аналитических эталонов всех элементов конструкции (рис. 8);
	- − базы данных чертежей;
	- − наполнения атрибутивной информацией.
- 3. Определение массовых и инерционных характеристик лопасти.

Рис. 6. Фрагменты мастер-геометрии лопасти несущего винта

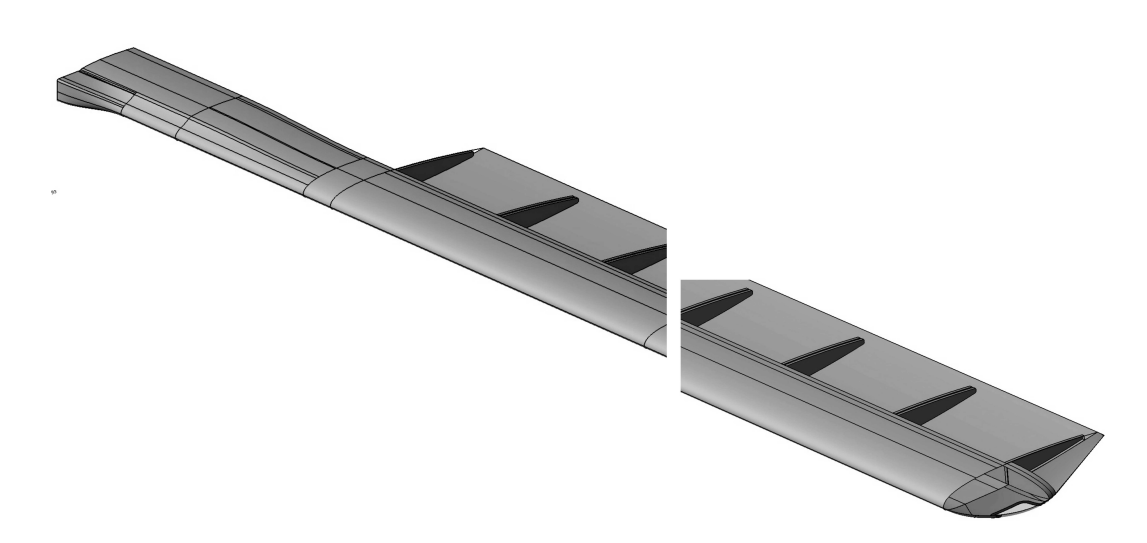

Рис. 7. Фрагменты модели распределения внутреннего пространства лопасти

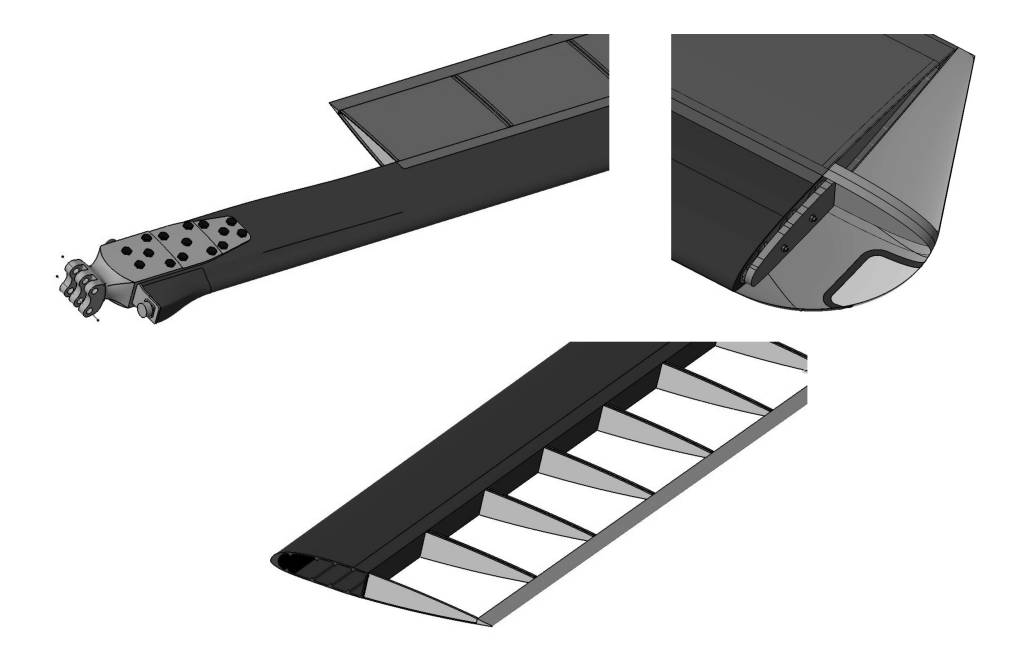

Рис. 8. Фрагменты аналитических эталонов элементов конструкции лопасти

Рассмотрим более подробно создание параметрического профиля лопасти несущего винта - основы мастер-геометрии. Координаты верхней и нижней кривых профиля (рис. 9) описываются зависимостями [4]:

$$
x_{\theta} = x - y_t \cdot \sin(\theta);
$$
  
\n
$$
y_{\theta} = y_c + y_t \cdot \cos(\theta);
$$
  
\n
$$
x_{\theta} = x + y_t \cdot \sin(\theta);
$$
  
\n(1)

$$
y_{\mu} = y_c - y_t \cdot \cos(\theta),
$$
 (2)

где x<sub>B</sub>, y<sub>B</sub> - абсцисса и ордината верхней кривой профиля соответственно;

у<sub>t</sub> - длина линии, перпендикулярной касательной к срединной линии;

х - абсцисса срединной линии профиля;

у<sub>с</sub> - ордината срединной линии профиля;

θ - угол между касательной к срединной линии и хордой профиля;

х<sub>н</sub>, у<sub>н</sub> – абсцисса и ордината нижней кривой профиля соответственно.

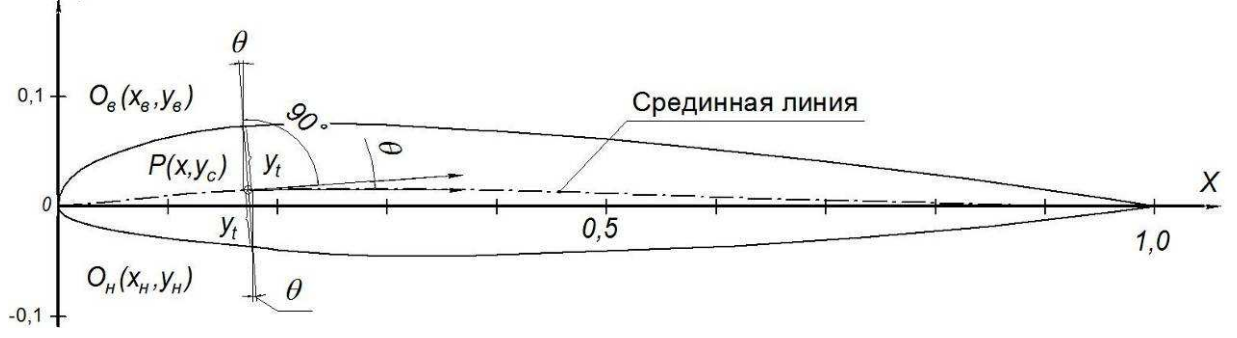

Рис. 9. Геометрическое построение профиля NACA

Для профиля NACA 23012 
$$
y_t
$$
 определяется формулой [4]  
\n
$$
y_t = 6(0,2969\sqrt{x} - 0,126x - 0,3516x^2 + 0,2843x^3 - 0,1015x^4)
$$
\n(3)

Срединная линия профиля NACA 23012 описывается уравнением [4]

$$
y_c = \begin{cases} \frac{k!}{6} \Big[ x^3 - 3mx^2 + m^2 \cdot (3-m)x \Big], x \in [0, p] \\ \frac{k! \cdot m^3}{6} \Big[ (1-x) \Big], x \in (p, b] \end{cases}
$$
 (4)

где y<sub>c</sub> – ордината срединной линии профиля;

k1 и m - коэффициенты, зависящие от семейства профиля (для профиля NACA 23012 k1 = 15,957  $\mu$  m = 0,2025);

 $b - \mu$ лина хорды профиля (для параметризации b = 1);

р - абсцисса точки максимальной кривизны (для профиля NACA 23012  $p = 0.15b$ ).

Угол между касательной к срединной линии и хордой профиля определяется формулой:

$$
\theta = \arctg\left(\frac{dy_c}{dx}\right) \tag{5}
$$

Алгоритм создания параметрического профиля показан на рис. 10.

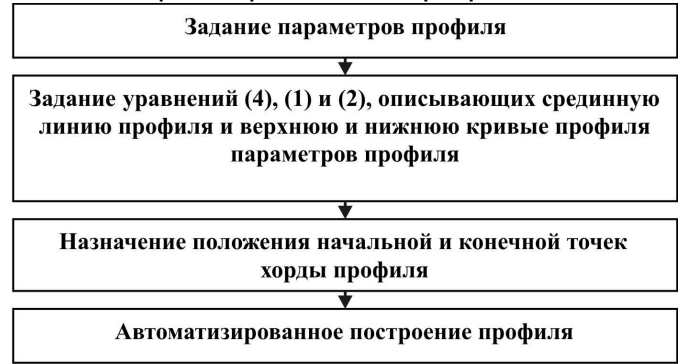

Рис. 10. Блок-схема параметрического моделирования профиля NACA

### Выводы

Разработан метод создания параметрической трехмерной модели лопасти несущего винта винтокрылого аппарата транспортной категории В на базе её мастер-геометрии и модели распределения пространства. Данный метод является универсальным и может применяться при параметрическом моделировании лопасти НВ в любой современной CAD системе, применяемой в авиационной промышленности. Предложенный метод апробирован при моделировании лопасти вертолета транспортной категории В. Для трёхмерной параметрической модели этой лопасти были определены:

- масса 109,7 кг, которая на 8,6% меньше рассчитанной в третьем приближении при эскизном проектировании вертолёта;
- положение центра тяжести лопасти в системе координат лопасти (ось  $\bullet$ Х совпадает с хордой профиля лопасти, ось Y - с осью HB, ось Z - лежит в конструктивной плоскости вращения и составляет с осями Х и Ү правую тройку)  $X = 53$  мм;  $Y = 6$  мм;  $Z = 5418$  мм.

### **Список литературы**

- 1. Данилов, В.А. Вертолет Ми-8 [Текст] / В.А.Данилов, А.Г. Другов, И.В.Тетерин.- М.:Транспорт, 1979. – 248 с.
- 2. Гребеников, А.Г. Методология интегрированного проектирования и моделирования сборных самолетных конструкций [Текст] / А.Г. Гребеников. – Х: Нац. аэрокосм. ун-т им. Н.Е. Жуковского «Харьк. авиац. ин-т», 2006. – 532 с.
- 3. Балабуев, П.В. Стратегия и практика АНТК «Антонов» в создании самолетов «АН» на основе полного электронного определения изделия [Текст] / П.В. Балабуев, В.И. Матусевич; под общ. ред. А.Г. Братухина // Информационные технологии в наукоемком машиностроении: Компьютерное обеспечение индустриального бизнеса. – К.: Техніка. – 2001. – С. 84 – 97.
- 4. http://www.aerospaceweb.org/question/airfoils/q0041.shtml

**Рецензент:** кан-т техн. наук, проф. Л.И. Лосев Национальный аэрокосмический университет им. Н.Е. Жуковского «ХАИ»

Поступила в редакцию 31.05.12

# **Параметричне моделювання лопаті несучого гвинта гвинтокрилих апаратів транспортної категорії B за допомогою системи CATIA V5**

Розроблено метод створення параметричної тривимірної моделі лопаті несучого гвинта гвинтокрилого апарата транспортної категорії В. Запропонований метод дозволяє створити тривимірну параметричну конструкцію, яку в подальшому будуть застосовувати для проведення перевірних розрахунків, прогнозування втомної довговічності та підготовки виробництва даного агрегату.

*Ключові слова***:** лопать несучого гвинта, тривимірна параметрична модель, майстер-геометрія, модель розподілу простору.

## **Method in creation of ordinary frame parametric model for mane rotor blades transport category rotorcraft B with the help of CATIA V5**

 Developed a method for creating three-dimensional parametric model of rotor blades rotorcraft transport category V. The proposed method allows the capacity-to three-dimensional parametric design, which will later be used for verifying the calculations predict fatigue life and manufacture of the unit.

**Keywords:** main blade rotor, ordinary frame parametric model, master-geometry distribution space model.